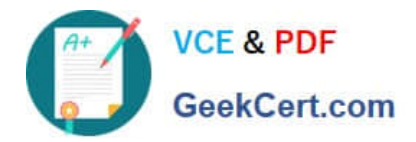

# **PEGACSSA74V1Q&As**

Certified Senior System Architect (CSSA) 74V1

## **Pass Pegasystems PEGACSSA74V1 Exam with 100% Guarantee**

Free Download Real Questions & Answers **PDF** and **VCE** file from:

**https://www.geekcert.com/pegacssa74v1.html**

### 100% Passing Guarantee 100% Money Back Assurance

Following Questions and Answers are all new published by Pegasystems Official Exam Center

**63 Instant Download After Purchase** 

- **63 100% Money Back Guarantee**
- 365 Days Free Update
- 800,000+ Satisfied Customers

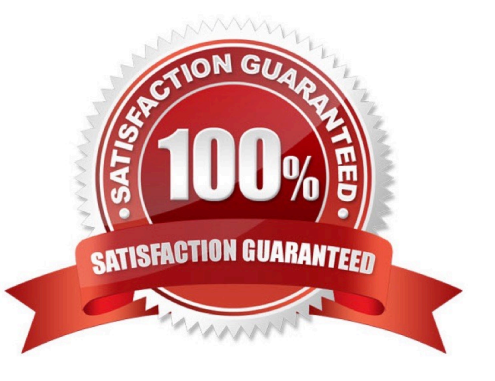

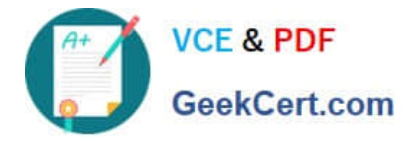

#### **QUESTION 1**

An open account case captures customer information. Each account can identify one or more customers, which are stored in the page group .Customers. One customer is the primary account holder for the account. To identify the primary account holder, you add an .AccountHolder page property in the case type.

How do you link .AccountHolder to the relevant entry in .Customers without duplicating data on the clipboard?

- A. Configure .AccountHolder to refer to a data page
- B. Configure a data transform to set the account holder
- C. Configure .AccountHolder to point to a keyed data page
- D. Configure .AccountHolder as a reference property

Correct Answer: C

#### **QUESTION 2**

A client wants to replace the Pega 7 logo in the Case Manager and Case Worker portals. Instead of using the company logo, the client wants you to use the logos for each the company\\'s operating subsidiaries ?a user in the ABC subsidiary sees the logo for ABC, and a user in the XYZ subsidiary sees the XYZ logo.

How do you replace the Pega logo with the appropriate logo for each operating subsidiary?

- A. Create a portal header for each division
- B. Create a skin for each division
- C. Create a portal record for each division
- D. Create a harness for each division

Correct Answer: A

#### **QUESTION 3**

On mobile devices, a form defined with dynamic layouts forces horizontal scrolling.

Where do you configure the responsive behavior to address this issue?

- A. In the harness
- B. In the application skin
- C. In the section holding the dynamic layouts
- D. In the portal
- Correct Answer: C

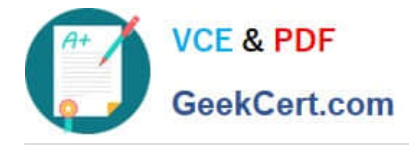

#### **QUESTION 4**

The current SOAP configuration returns a standard exception when the service cannot find a valid instance of the security activity.

What action do you take in order to provide specific information to the user when this exception occurs?

- A. Add a Mapping Error fault condition to the XML Stream form
- B. Add a Service Error fault condition to the Parse XML form
- C. Add a Mapping Error fault condition to the Service SOAP form
- D. Add a Service Error fault condition to the Service SOAP form

Correct Answer: D

#### **QUESTION 5**

Consider this business use case:

Responses to account opening requests are required within 24 hours of receipt. Due to seasonal fluctuations, response times may be adjusted at the discretion of business managers. You create a service level agreement (SLA) to monitor response times. Which solution allows adjusting the response times on demand?

A. Delegate the SLA to the business managers so they can configure seasonal adjustments

- B. Plan a release cycle for updating the SLA for each of the expected seasonal adjustments
- C. Create multiple circumstances of the SLA to account for the seasonal adjustments

D. Define the response times using property values that are circumstanced to account for the seasonal adjustments

Correct Answer: D

[PEGACSSA74V1 VCE](https://www.geekcert.com/pegacssa74v1.html) **[Dumps](https://www.geekcert.com/pegacssa74v1.html)** 

[PEGACSSA74V1 Practice](https://www.geekcert.com/pegacssa74v1.html) **[Test](https://www.geekcert.com/pegacssa74v1.html)** 

[PEGACSSA74V1 Study](https://www.geekcert.com/pegacssa74v1.html) [Guide](https://www.geekcert.com/pegacssa74v1.html)